# [Information Visualization Lecture 10](http://sparvagsmuseet.sl.se/article/tidebanan-en-interaktiv-utstallning-om-tunnelbanan-2/)

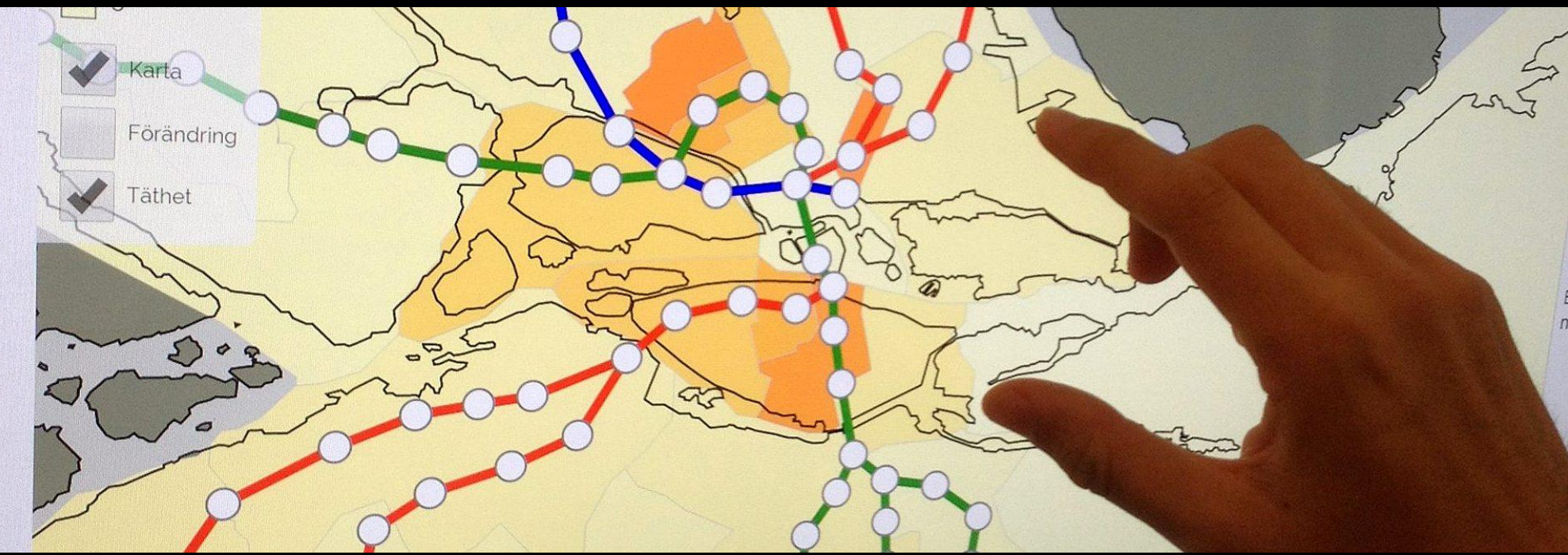

IVIS15 Tidenbanan C-Award for People's Choice and Startup Spinoff at Spårvägmuseet [\(link to project,](http://sparvagsmuseet.sl.se/article/tidebanan-en-interaktiv-utstallning-om-tunnelbanan-2/) [link to video](https://vimeo.com/135973471)).

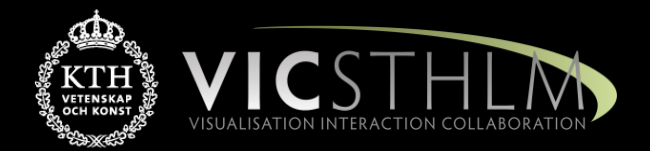

### Mario Romero 2016/02/23

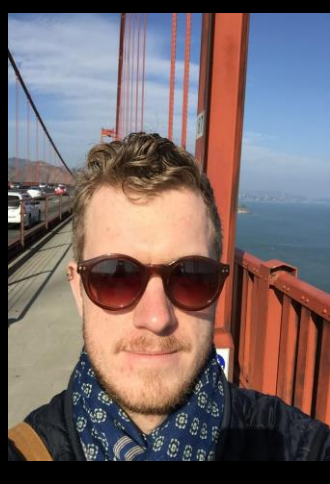

Evert Lagerberg evertla@kth.se

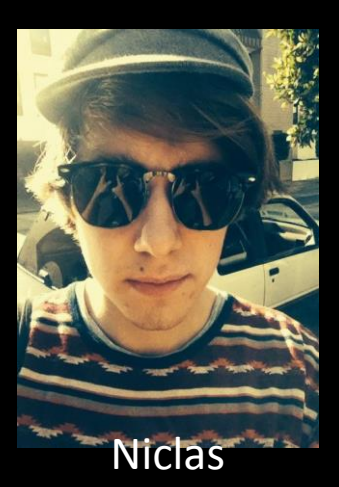

Ericsson nerics@kth.se

# Proposal for Sizelize

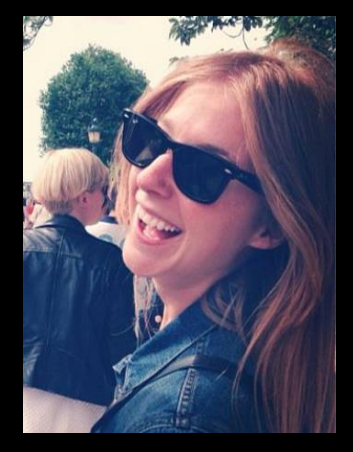

Julia Gerhardsen juliage@kth.se

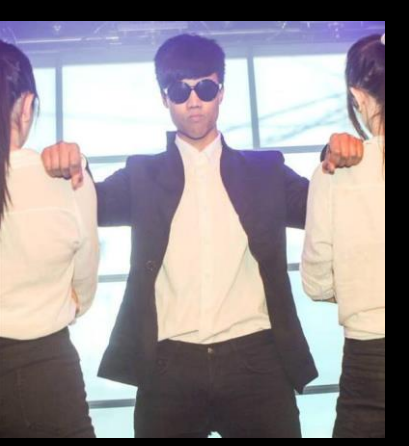

Dan Cariño dcarino@kth.se

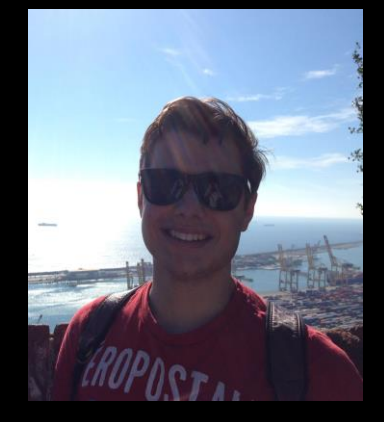

Anders Bea andbea@kth.se

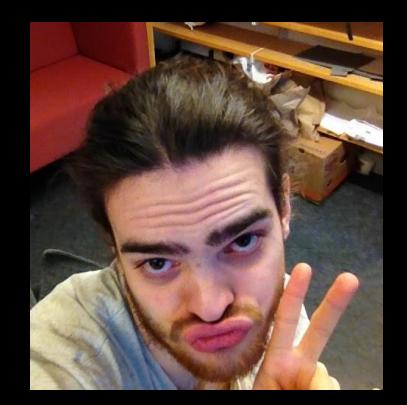

### Erik Dahlström edahls@kth.se

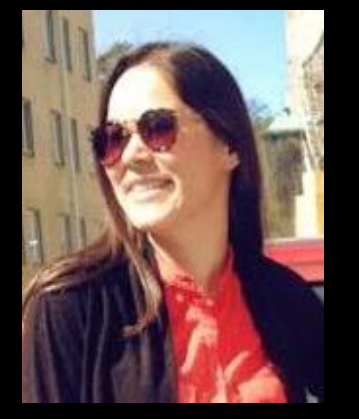

Fiona Karlsson

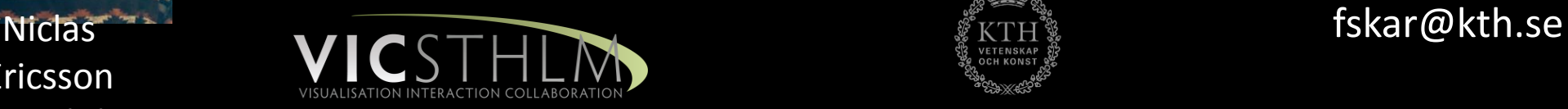

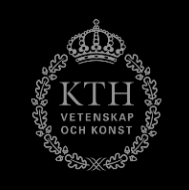

# "Sizelize" Failed Proposal: Link to [PPTX](https://www.kth.se/social/files/54e31a3ef276540d254ab2b7/Proposal+Presentation+-+Project+4.pptx)

**Evert, Niclas, Julia, Dan, Anders, Erik, Fiona**: your mappings and structures, your view transformations and proposal is shallow. You need to materialize your goals your views. How do you support an overview first and through the visualization pipeline in support of the then allow people to zoom, filter, and explore details on visualization mantra. I am concerned you may jump from demand. Your stated task is too simple to afford a deep query ("how much does x measure?") to visuals ("there!") without a process. You must think what is your raw data, how do you transform it, what are your visual

exploration of visualization.

"Planets

### n.to

N

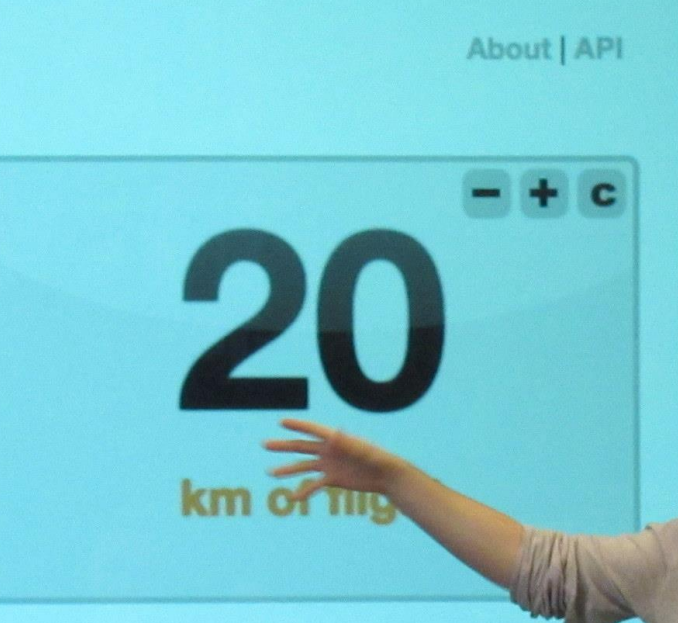

Choose your unit

**OBILE CHARGES APPLES TOMATOES BALLAR CARROTS JEEF FLIGHT HRIMPS** 医自宅水子 INDERGROUND FAR

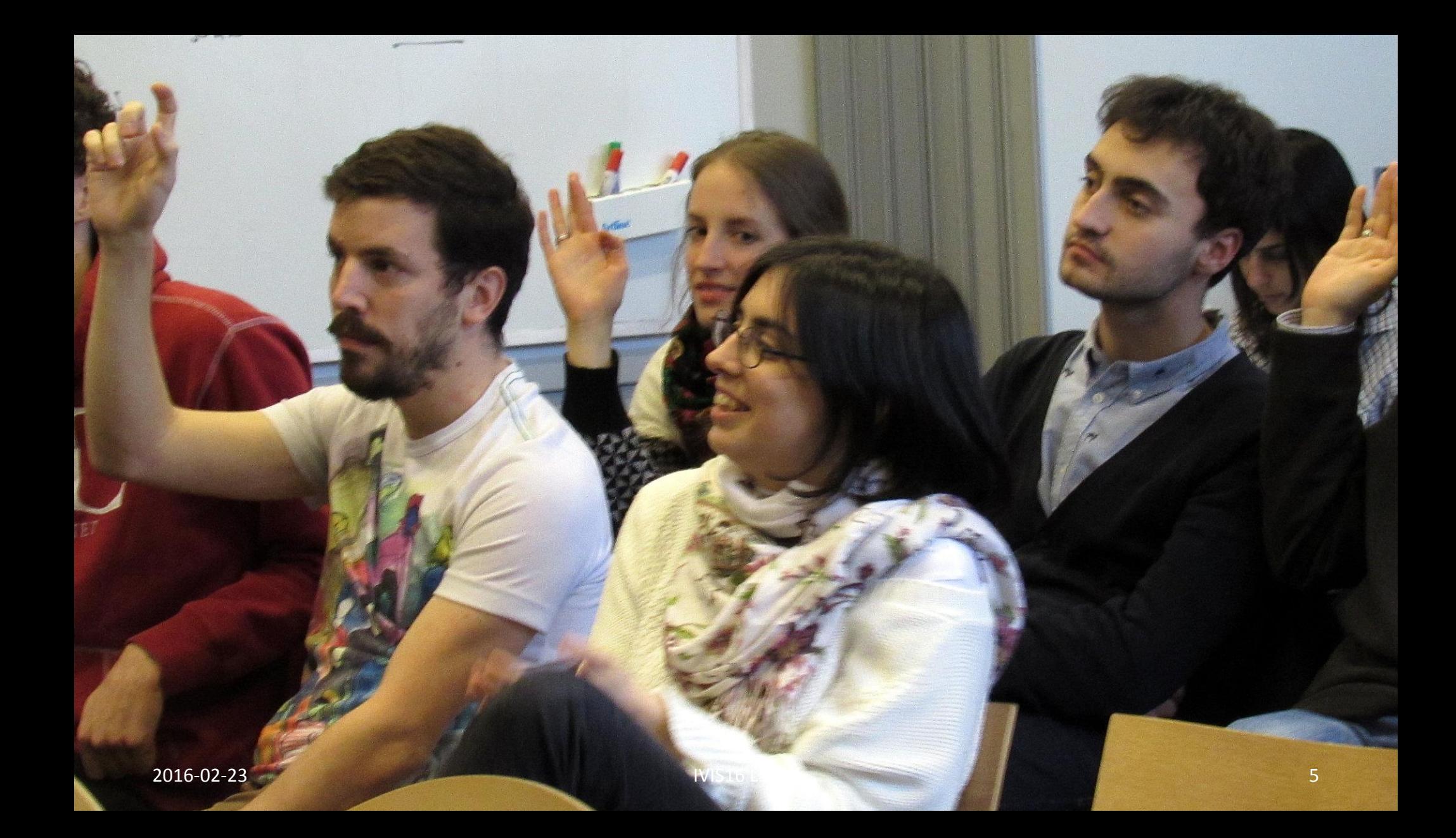

### Metro Time

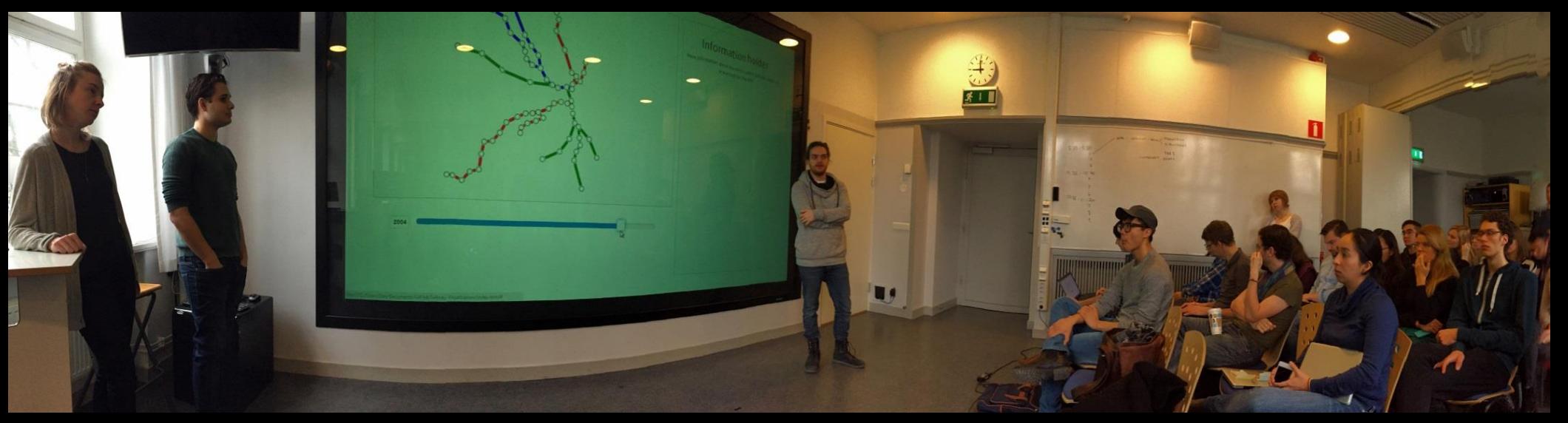

**Evert, Niclas, Julia, Dan, Anders, Erik, Fiona**: Your change in direction is dramatic and fantastic. Wow! Congratulations!! Your new project has the potential to give you enough work for several years to come. Hence, your greatest challenge will be to focus on the most pressing features that produce the highest return on invested resources. Second, you need to be very clever about exploiting your skills with balanced and ambitious tactics. Your Hello World Demo was perfect. Your animations are beautiful. To deeply impress with your project, you need to either showcase it on the 4K wall or on the pixel sense and record it with high-quality video and sound while showcasing a very clear usage scenario – perhaps t[he](http://140.113.37.243/bitstream/11536/14562/1/000296241900086.pdf) muse[um](http://140.113.37.243/bitstream/11536/14562/1/000296241900086.pdf) experience. What do you think [of](http://sglab.kaist.ac.kr/MetroVis/metrovis.pdf) the name ChronoMetro? As everyone els[e,](http://citeseerx.ist.psu.edu/viewdoc/download?doi=10.1.1.309.3778&rep=rep1&type=pdf) you n[ee](http://citeseerx.ist.psu.edu/viewdoc/download?doi=10.1.1.309.3778&rep=rep1&type=pdf)d to read more: [Focus](http://140.113.37.243/bitstream/11536/14562/1/000296241900086.pdf) [and](http://140.113.37.243/bitstream/11536/14562/1/000296241900086.pdf) [Context](http://140.113.37.243/bitstream/11536/14562/1/000296241900086.pdf) [Metro](http://140.113.37.243/bitstream/11536/14562/1/000296241900086.pdf) [Maps,](http://140.113.37.243/bitstream/11536/14562/1/000296241900086.pdf) [Metro](http://sglab.kaist.ac.kr/MetroVis/metrovis.pdf) [Transit-Centric](http://sglab.kaist.ac.kr/MetroVis/metrovis.pdf) [Visualization](http://sglab.kaist.ac.kr/MetroVis/metrovis.pdf) [for](http://sglab.kaist.ac.kr/MetroVis/metrovis.pdf) [City](http://sglab.kaist.ac.kr/MetroVis/metrovis.pdf) [Tour](http://sglab.kaist.ac.kr/MetroVis/metrovis.pdf) [Planning,](http://sglab.kaist.ac.kr/MetroVis/metrovis.pdf) [Spatially](http://citeseerx.ist.psu.edu/viewdoc/download?doi=10.1.1.309.3778&rep=rep1&type=pdf) [Efficient](http://citeseerx.ist.psu.edu/viewdoc/download?doi=10.1.1.309.3778&rep=rep1&type=pdf) [Design](http://citeseerx.ist.psu.edu/viewdoc/download?doi=10.1.1.309.3778&rep=rep1&type=pdf) [of](http://citeseerx.ist.psu.edu/viewdoc/download?doi=10.1.1.309.3778&rep=rep1&type=pdf) [Annotated](http://citeseerx.ist.psu.edu/viewdoc/download?doi=10.1.1.309.3778&rep=rep1&type=pdf) [Metro](http://citeseerx.ist.psu.edu/viewdoc/download?doi=10.1.1.309.3778&rep=rep1&type=pdf) [Maps](http://citeseerx.ist.psu.edu/viewdoc/download?doi=10.1.1.309.3778&rep=rep1&type=pdf).

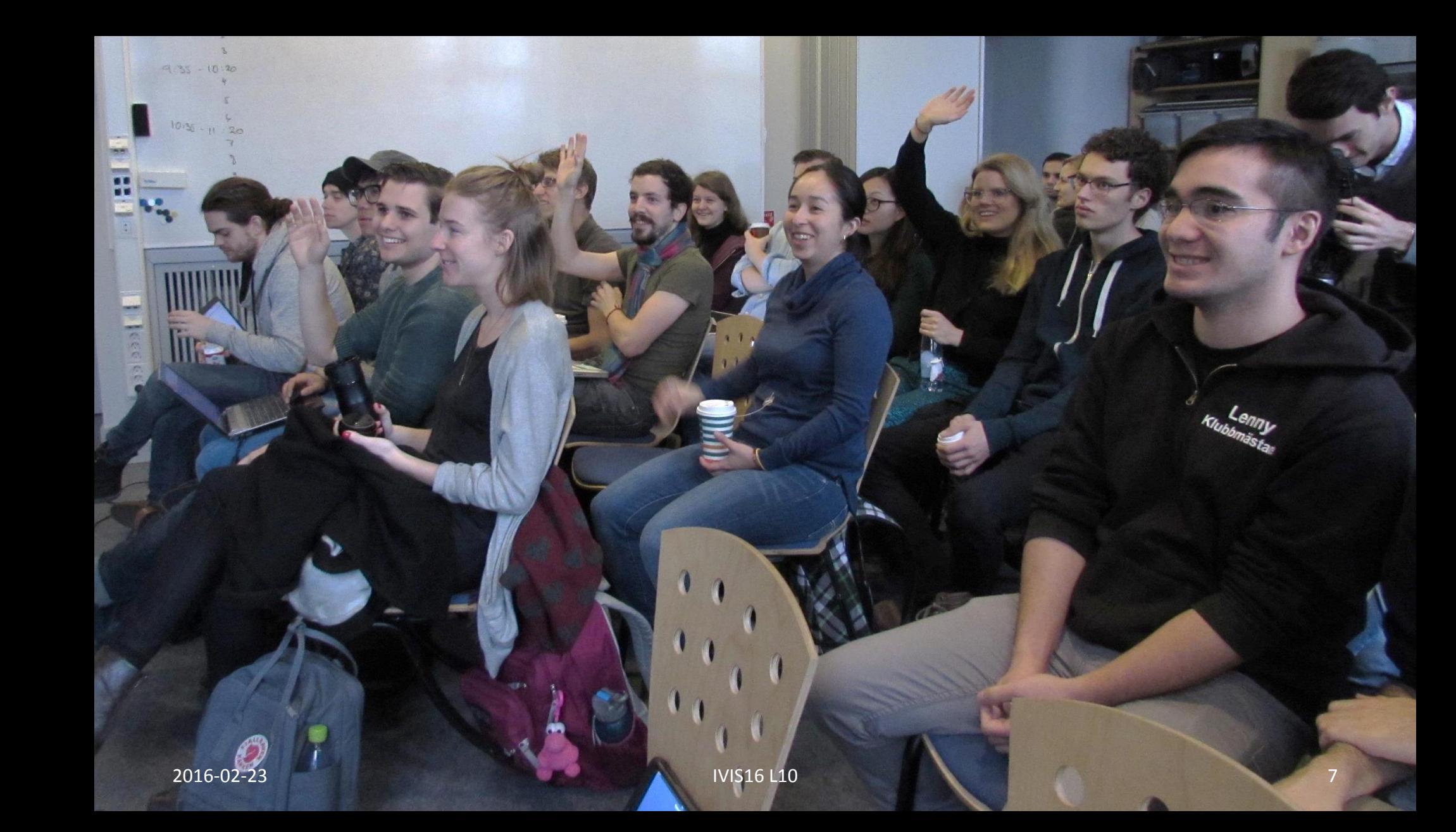

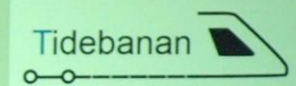

#### Välkommen till Tidebanan

Dra sidem til höger eller tryck på  $\blacktriangleright$  för att se Stockholms tunnebanas utbyggnad mellan åren 1950 och 2025.

Kicka på en station om du vill se bilder på dess tiga utmyckning

I Stockholm lans forsamlinger lika nyanser av orange

÷

1950

personer has

 $\sqrt{}$  Strán

**Ratio**  $2$  Tichy

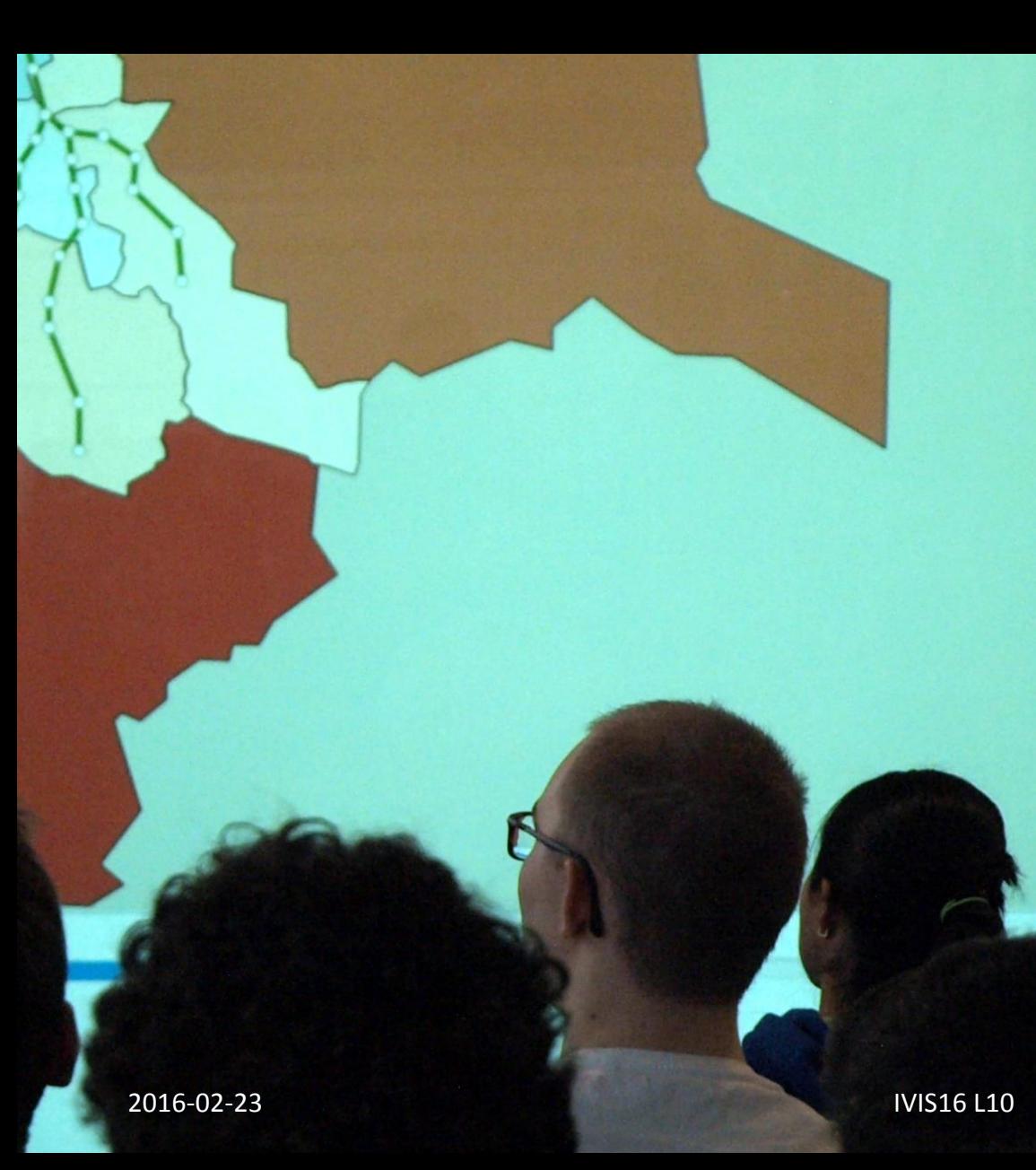

#### Slussen

Invigdes: 1 oktober 1950

Stationens konstverk: Konstnärlig utsmyckning i den södra biljetthallen. Väggdekoren "Entre 70 öre" av Astor och Birger Forsberg 1965. I gången upp mot Götgatan finns väggdekor i emaljerad plåt och sten av Sune Fogde, 1965. Mellan plattformarna finns genombrutna blå skärmar med triangelmönster av Bengt Rafael Sundberg, 1990. I biljetthallen mot Ryssgården finns glasmålningen "Ur spår" av Harald Lyth, 1983.

9

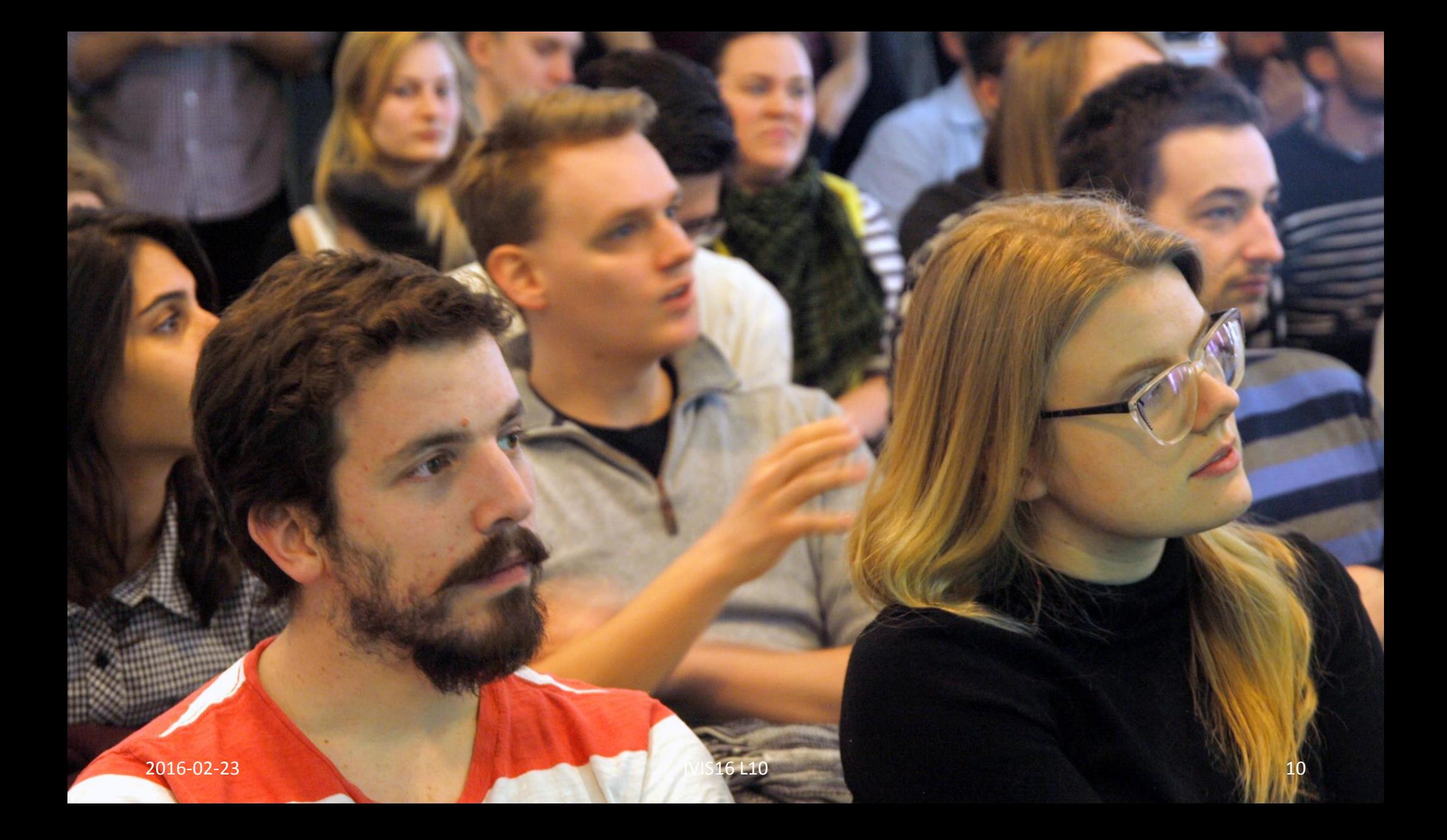

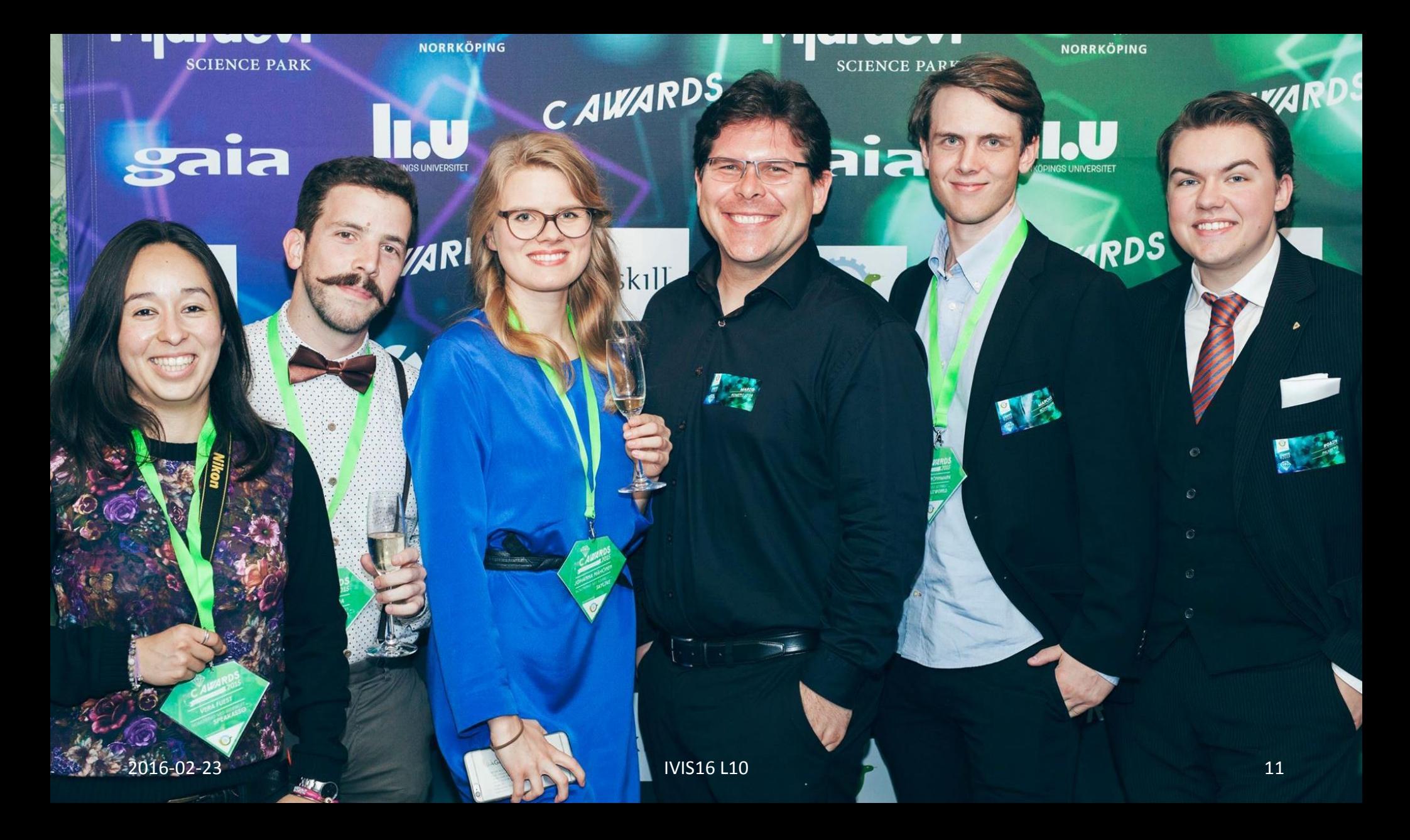

### **Spårvägsmuseet director Christoffer Sandahl**

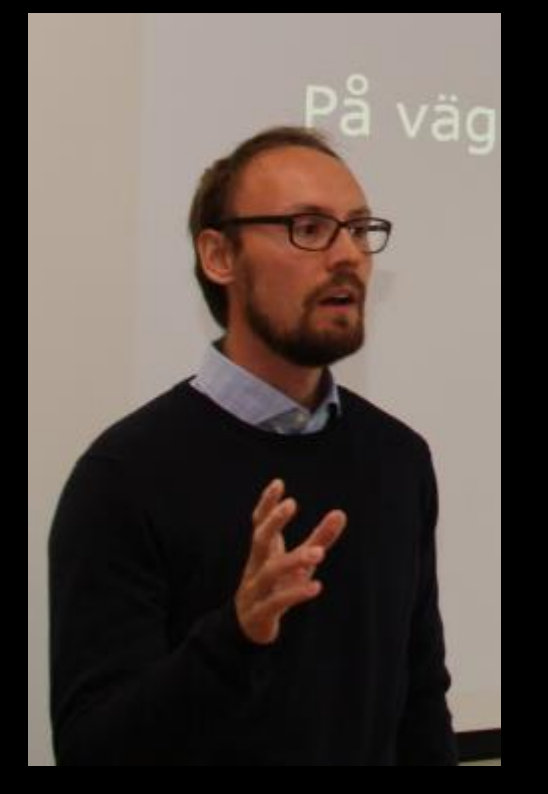

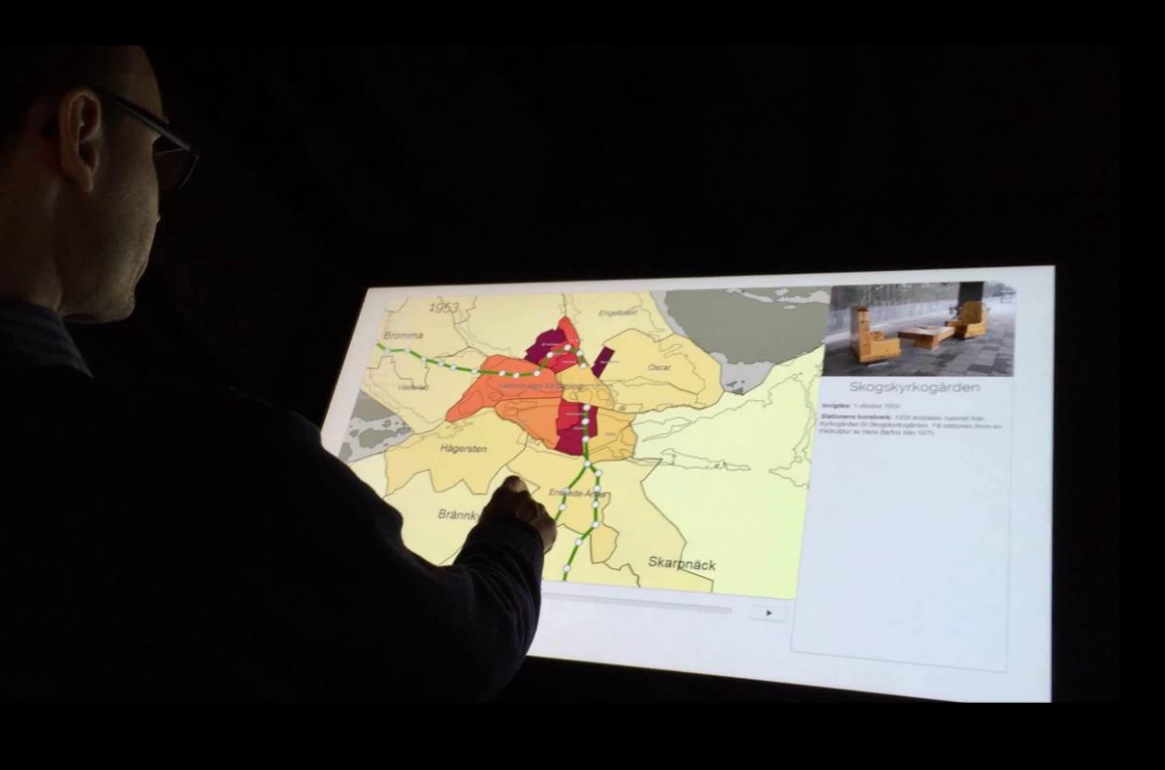

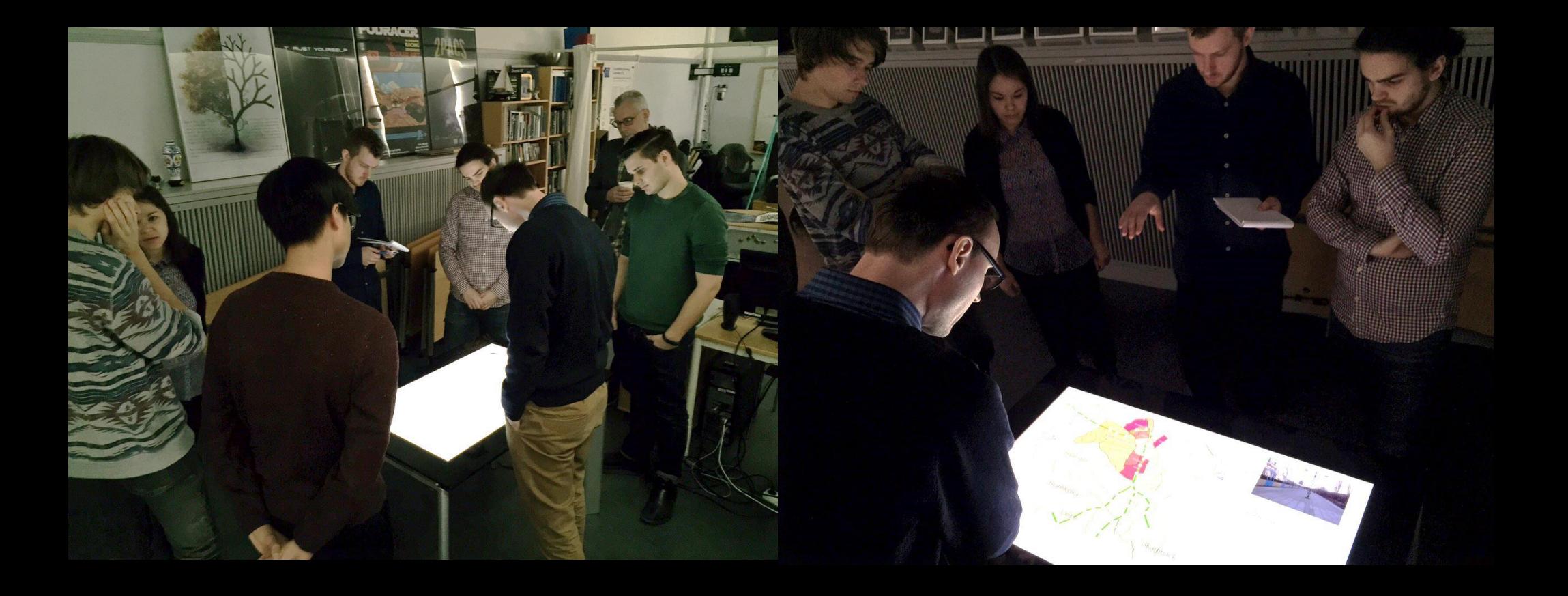

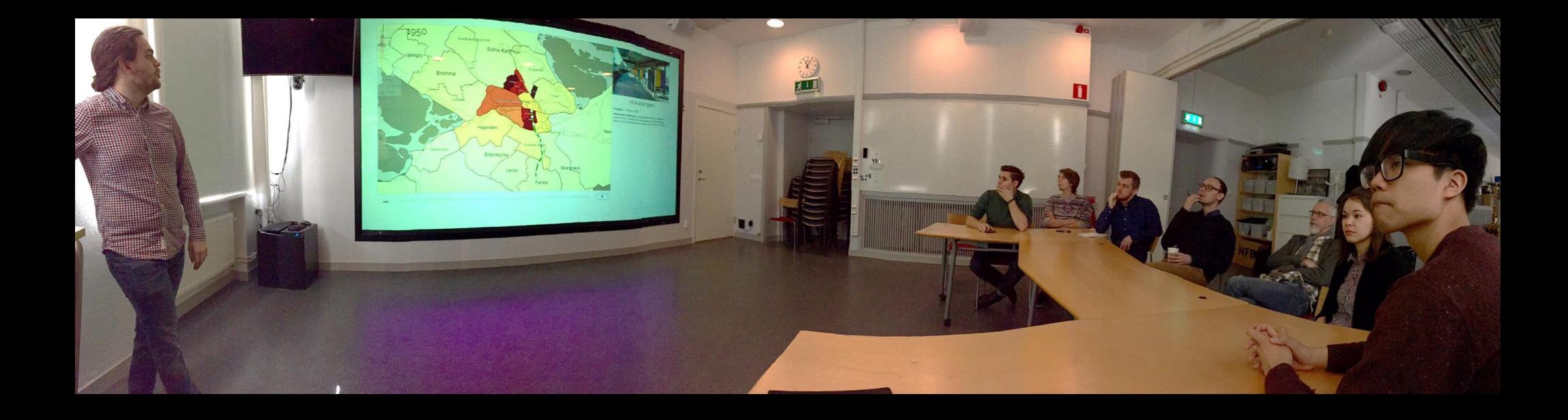

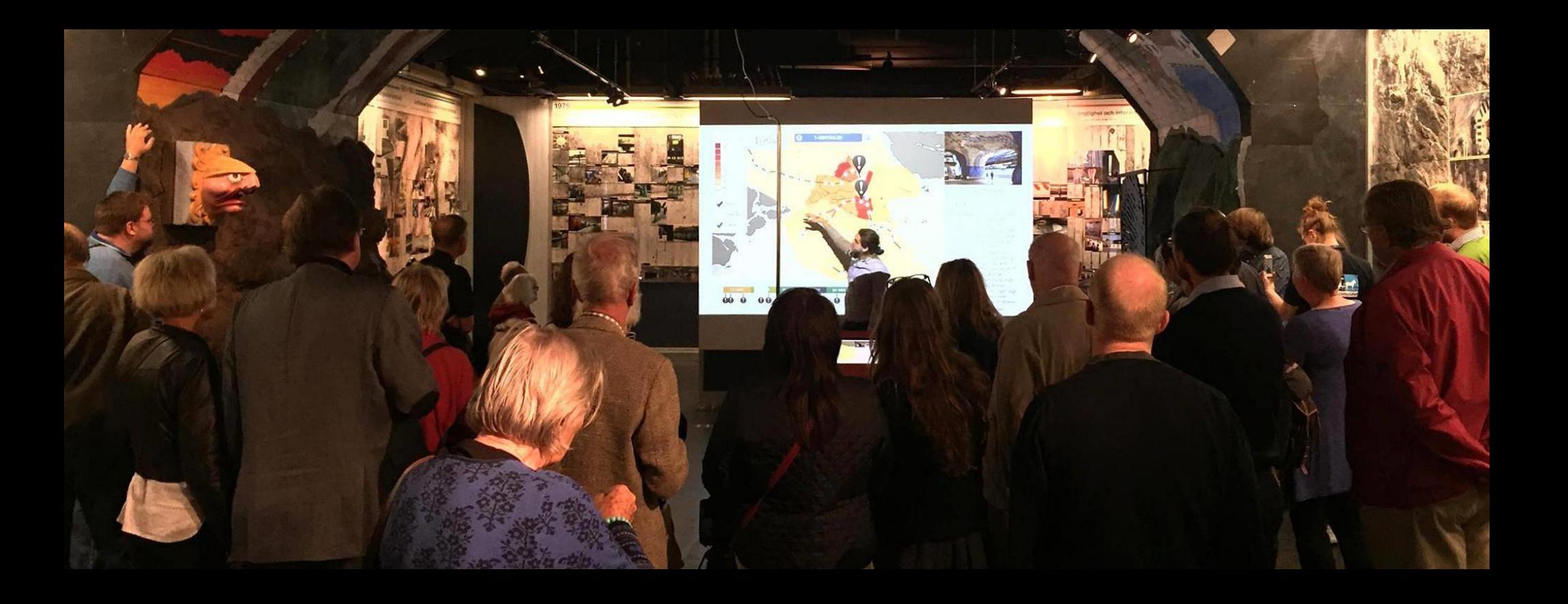

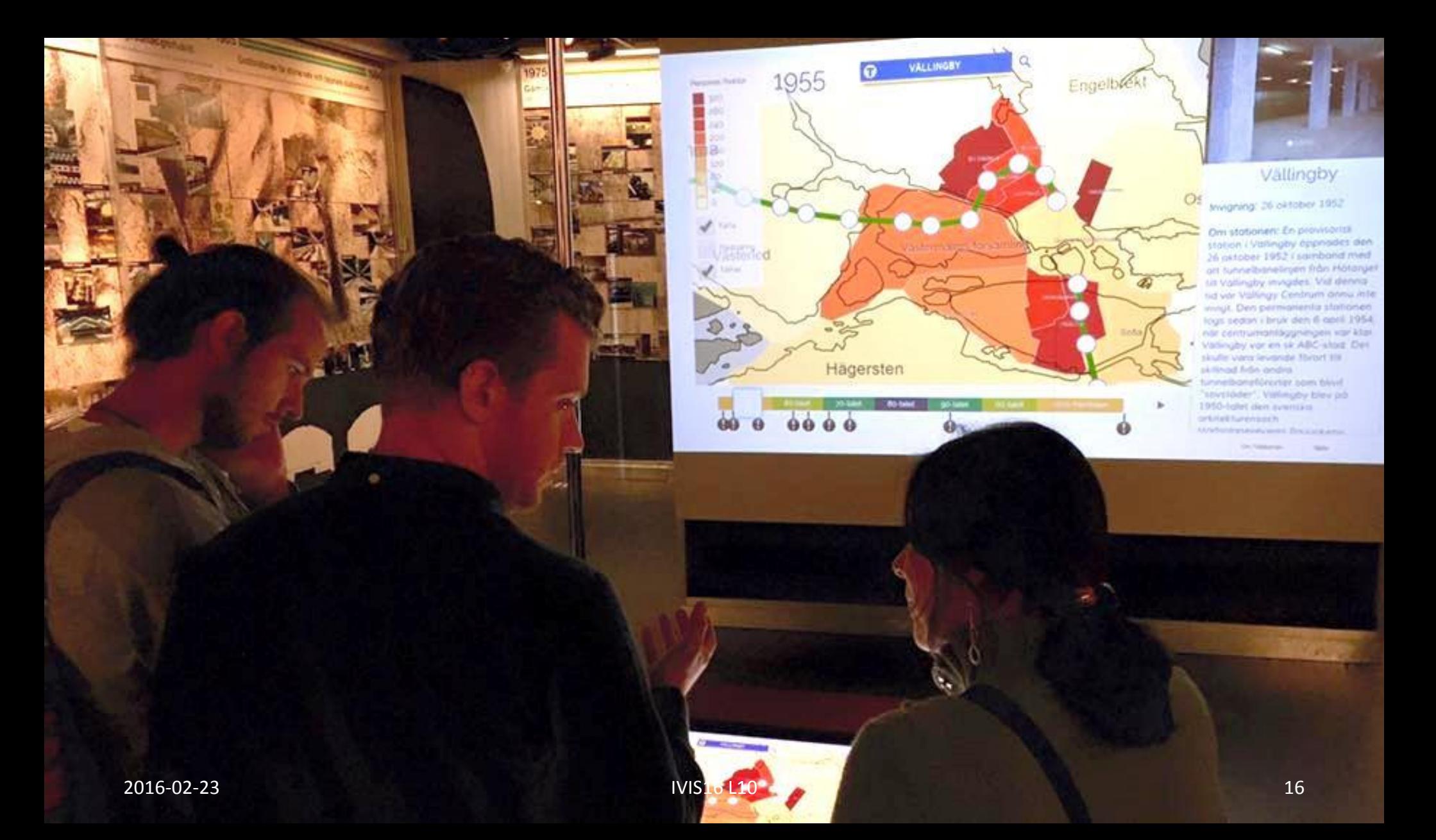

# TIDEBANAN

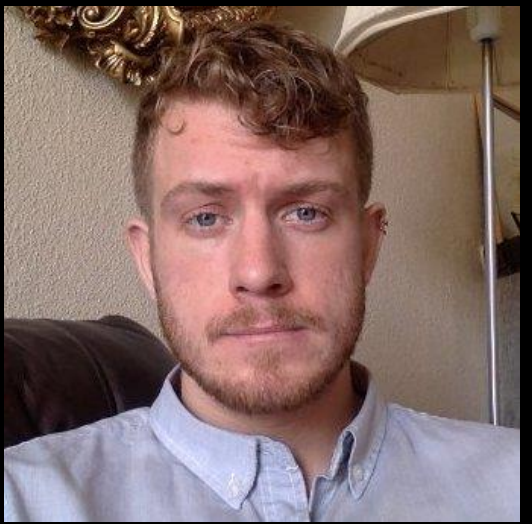

#### Evert Lagerberg **[LinkedIn](https://se.linkedin.com/in/evert-lagerberg-bb82a626)**

MS Thesis Water Distribution Nairobi Kenya

[Video](https://www.facebook.com/evert.lagerberg/videos/10153760169993844/)

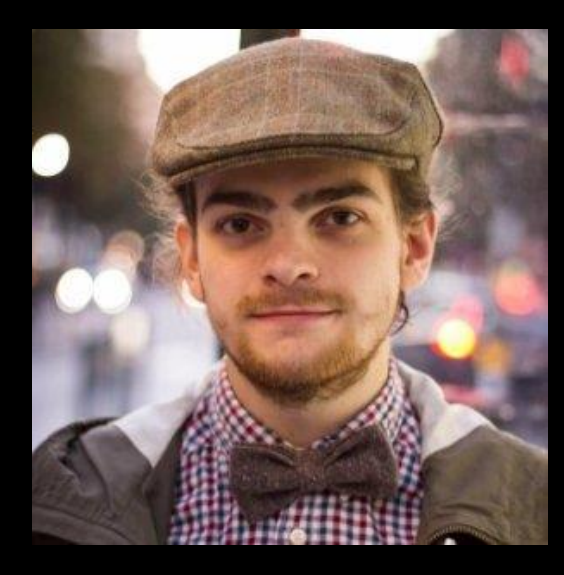

Erik Dahlström **[LinkedIn](https://se.linkedin.com/in/evert-lagerberg-bb82a626)** 

[VIC](https://www.facebook.com/VisualizationStudio/) Engineer

**[Blopper](http://www.simonfra.se/blopper/) [Aerial](http://aerial.lindstrm.se/about)** 

- **Prelude Videos** The Art of Data Visuali[zatio](https://www.youtube.com/watch?v=AdSZJzb-aX8)n | Off Book | PBS Digital Studios (7:47) - link
	- Global Wealth Inequality (3:50) [link](https://www.youtube.com/watch?v=uWSxzjyMNpU)
	- TIdebanan IVIS15 project  $(2:10)$  [link](https://vimeo.com/135973471)

# IVIS16 Schedule

### **DUE:**

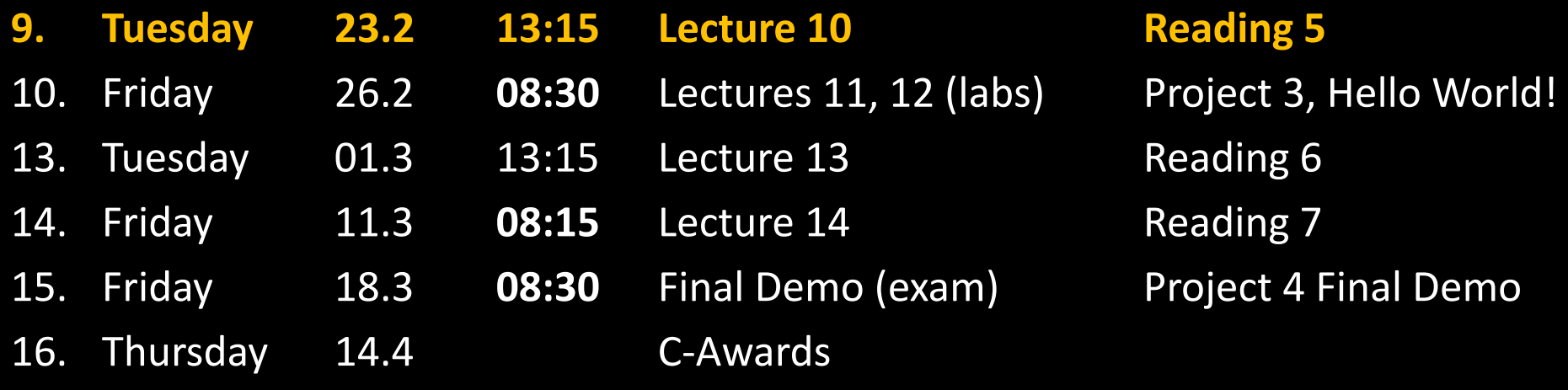

- Outline 1. Project 3 questions<br>2. Project 4 Hello Wor
	- Project 4 Hello World! questions
	- 3. Parallel Coordinates
	- 4. Trees
	- 5. Treemaps
	- 6. Sunbursts
	- 7. Test Reading 5 (10 minutes!)
	- 8. Perception

#### **Questions P3?**

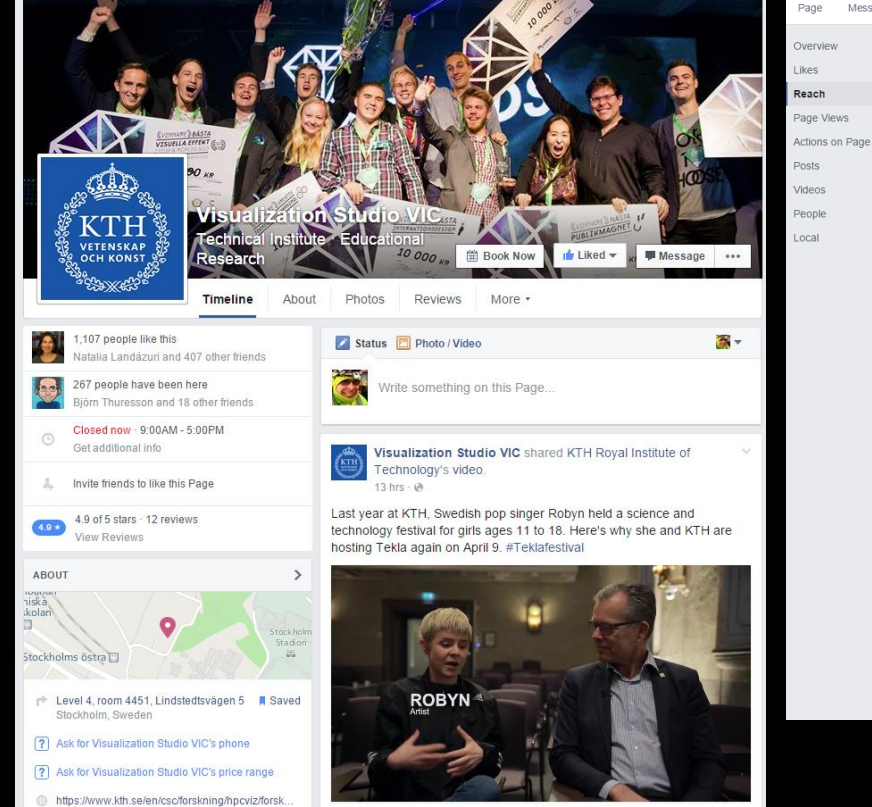

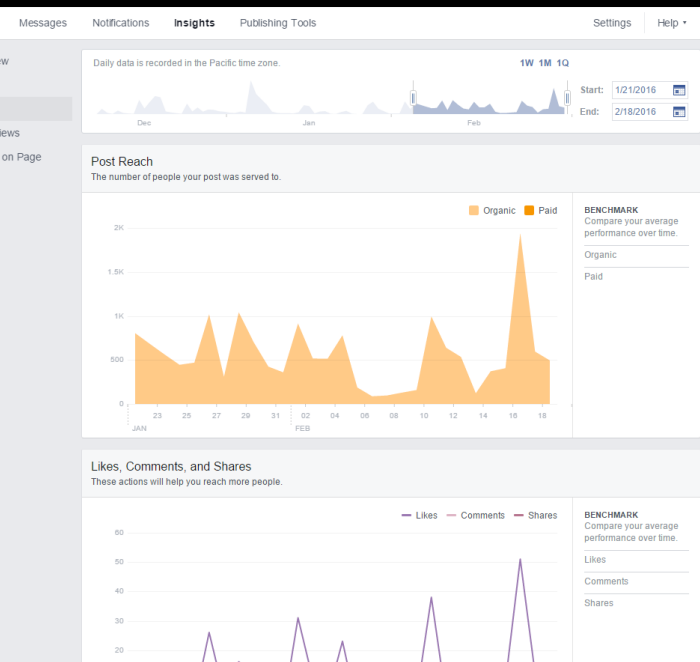

 $02$  $0.4$  $06$ 08  $10 12$  $14$ 16

#### **Questions P4 Hello World?**

- Up to 15 minutes per group
- The shorter the presentation the longer the discussion
- If you need your laptop, make sure you know how to connect it quickly

# Visual Mappings and Visual Structures

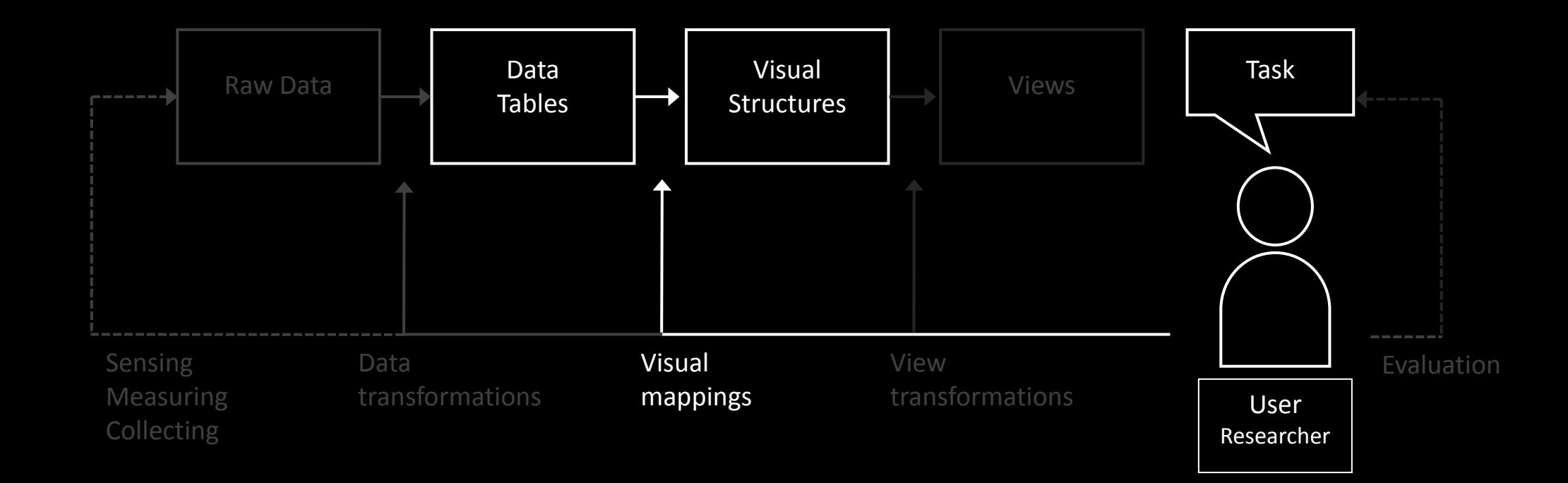

## Parallel Coordinates

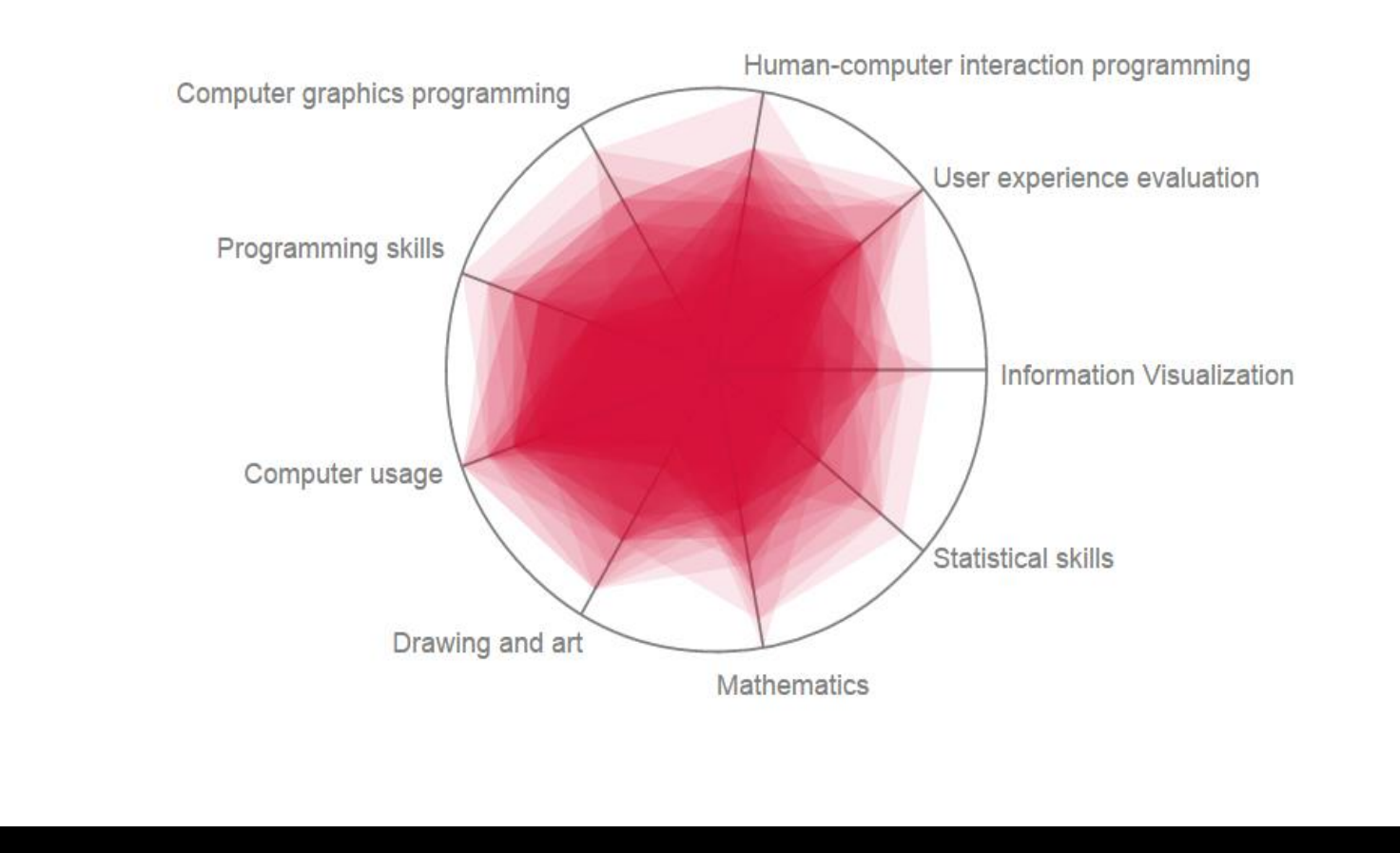

# Al Inselberg

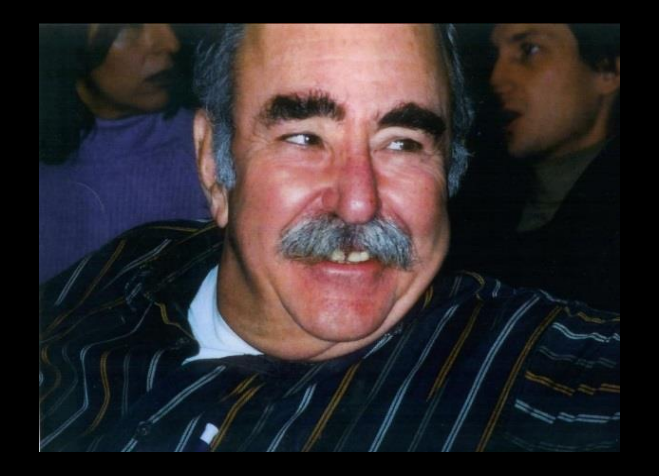

While being a Ph.D. student in Mathematics at the University of Illinois (Champaign-Urbana), and studying multi-dimensional geometry I became frustrated by the *absence* of visualization. Basically, we were doing Algebra which was being interpreted as Geometry but without the fun and benefit of pictures. I kept wondering about ways to make accurate "multi-dimensional pictures" and derive insights about what may or may not be true in the multi-dimensional worlds. Since *parallelism* is the fundamental concept in geometry, and not orthogonality which uses the plane very fast, I experimented with putting the coordinate axes parallel to each other.

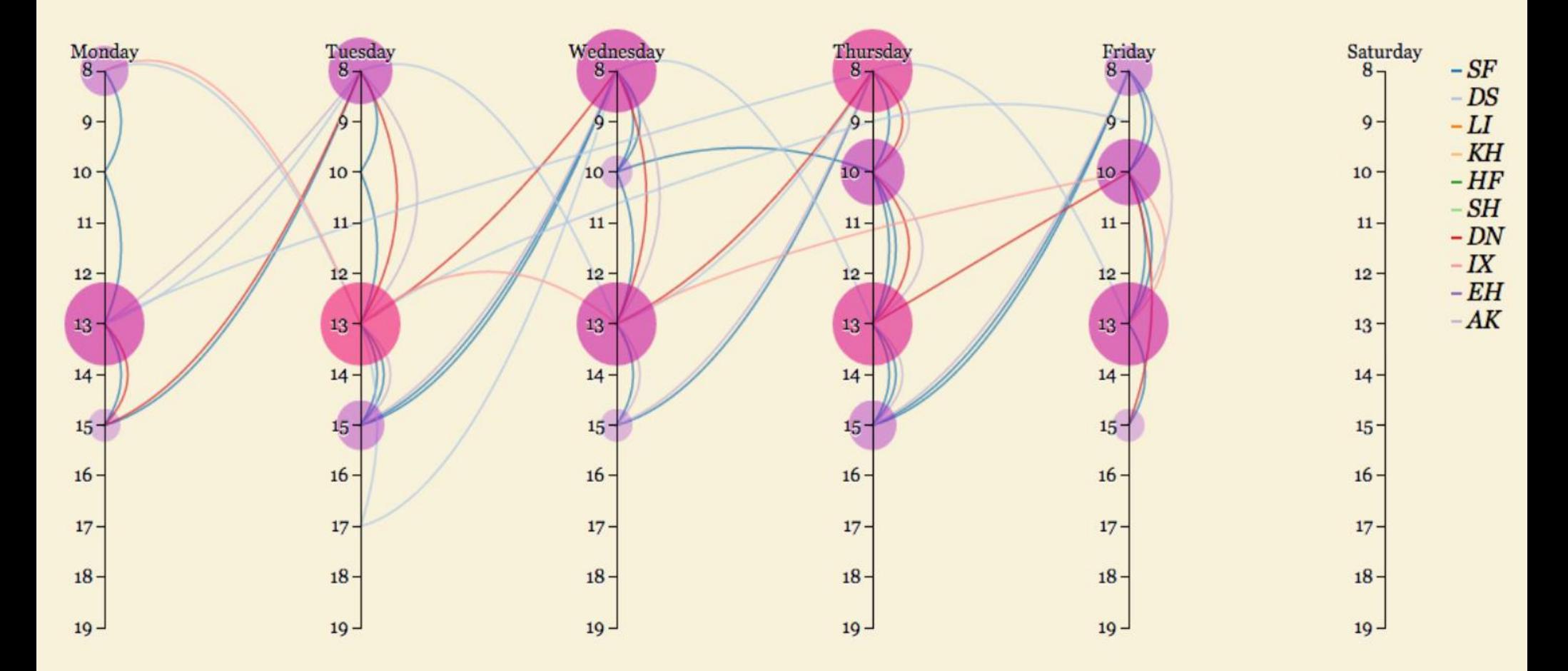

# **TimeEdit**

#### **TimeEdit**

#### Vecka 31 - 50 2012

- Kurs DD2440 Avancerade algoritmer
- Kurs A11IYA Introduktion till Arkitektyrket
- Kurs DD3015 Introduktion till programmering med GPGPU och användning för ve Kurs
- DH2320 Introduktion till visualisering och datorgrafik
- Kurs EQ1210 Introduktion till signalteori
- Kurs AK2017 Introduktionskurs i forskningsetik

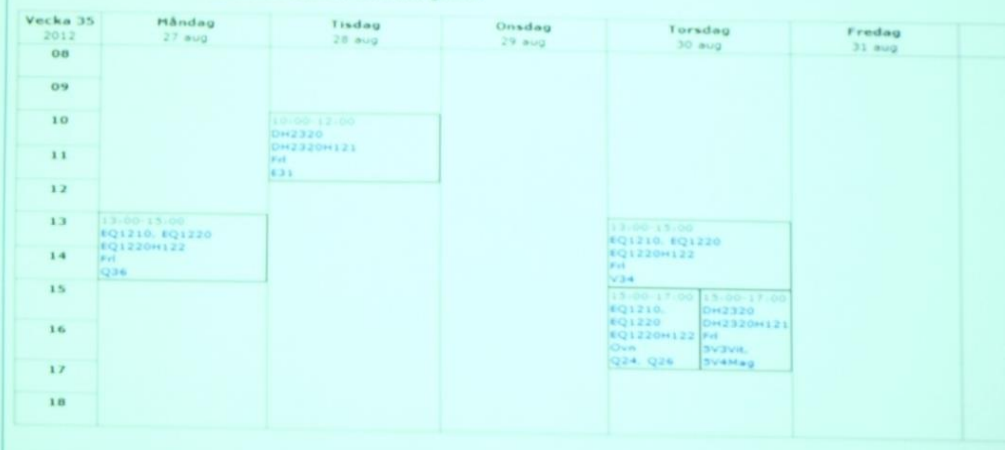

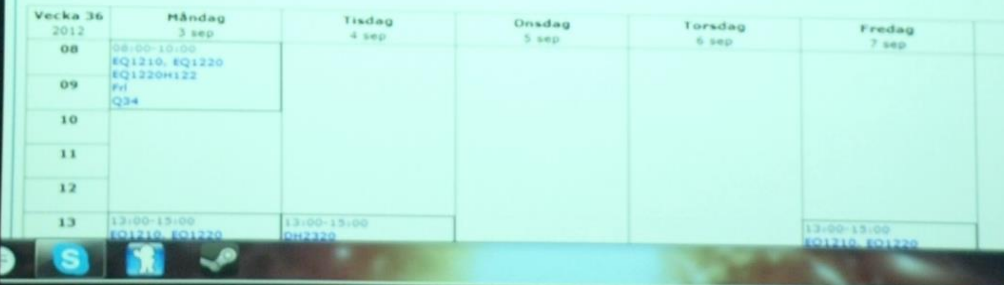

March 4, 2013

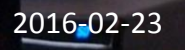

Textformat | Utsk

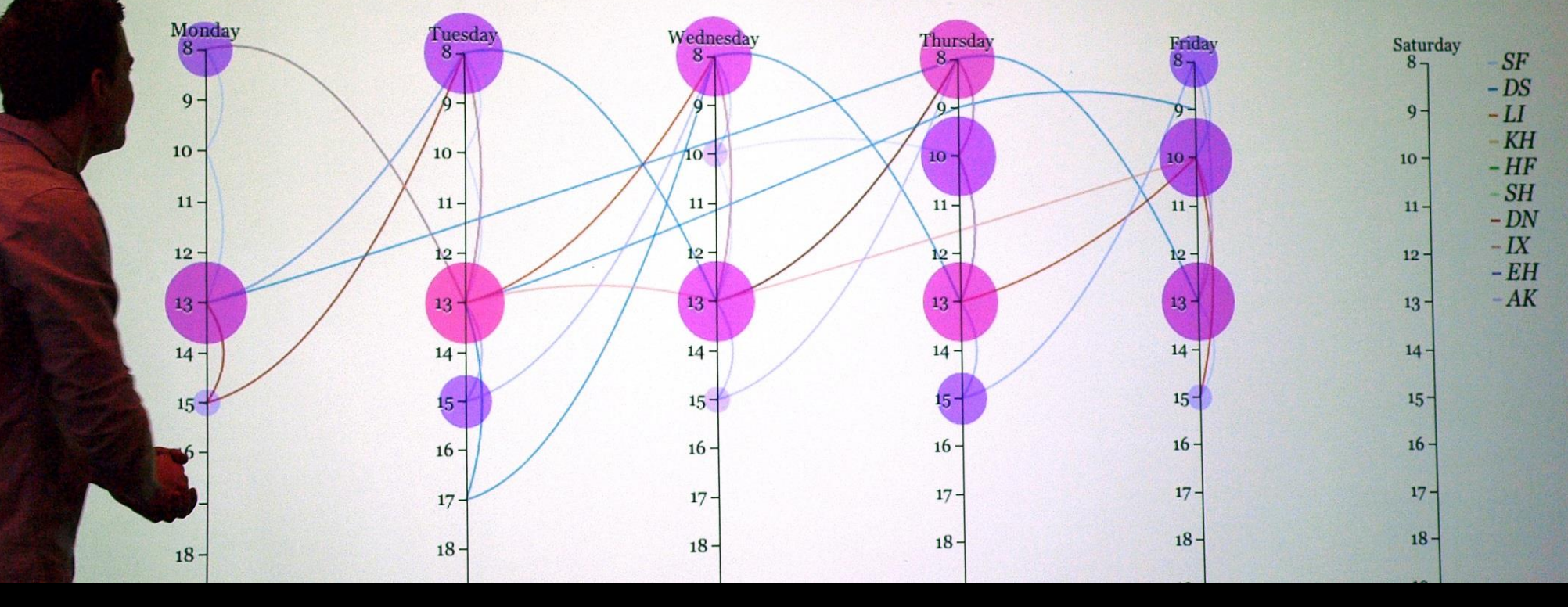

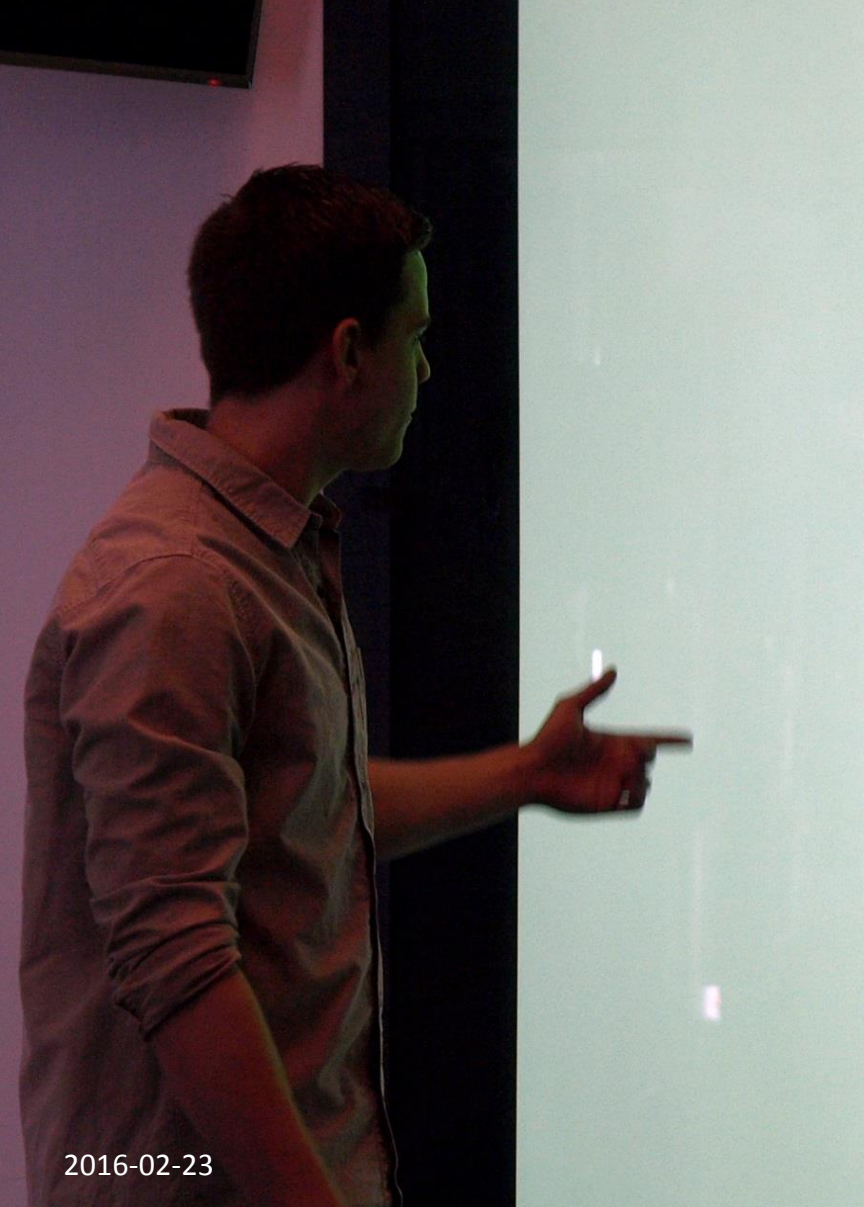

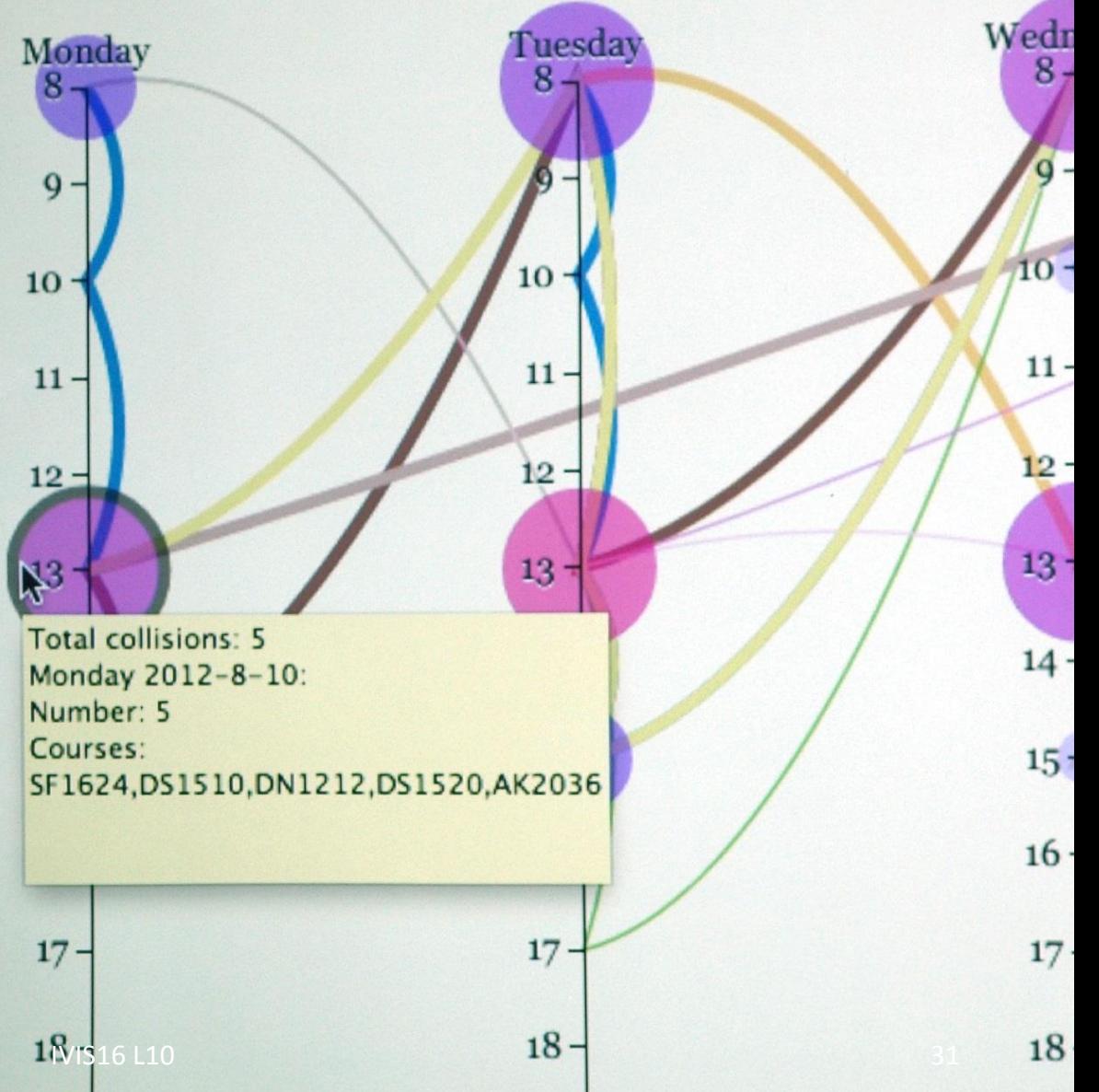

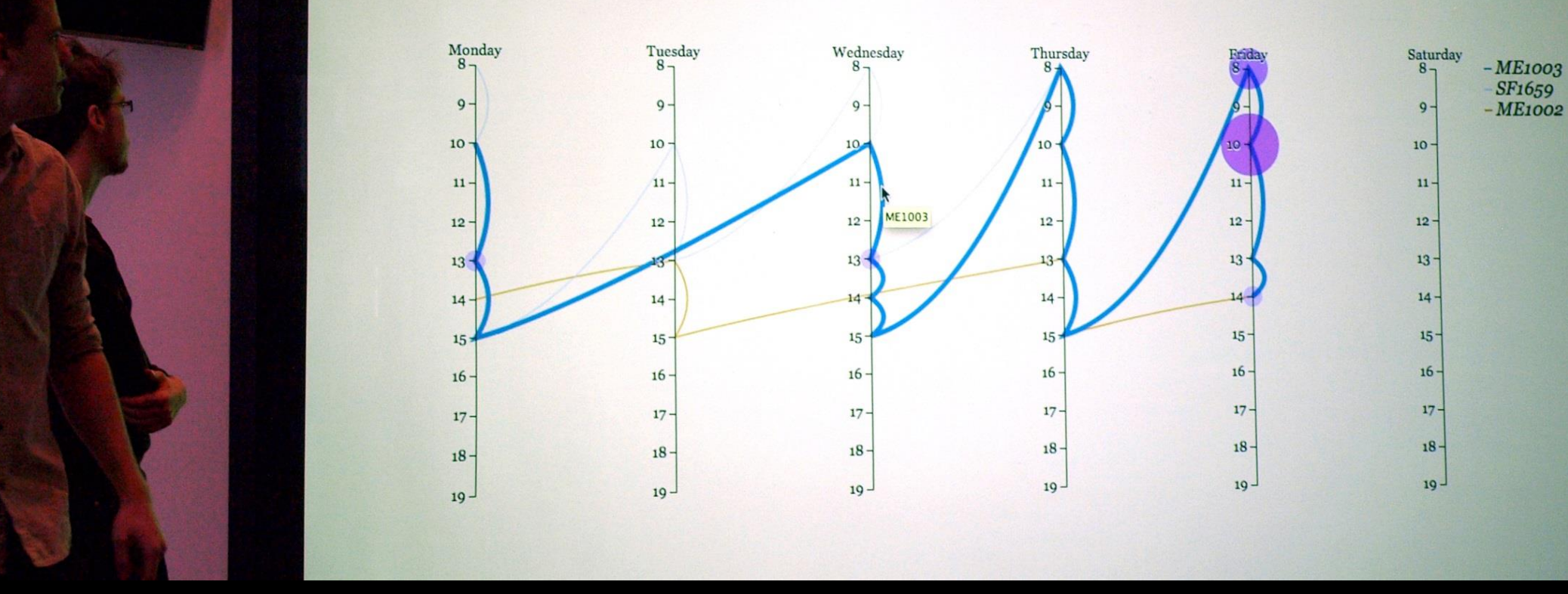

IVIS13 students Markus Felldin and Max Roth presenting their parallel coordinate visualization for scheduling.

# Scatter Plot (Orthogonal Coordinates)

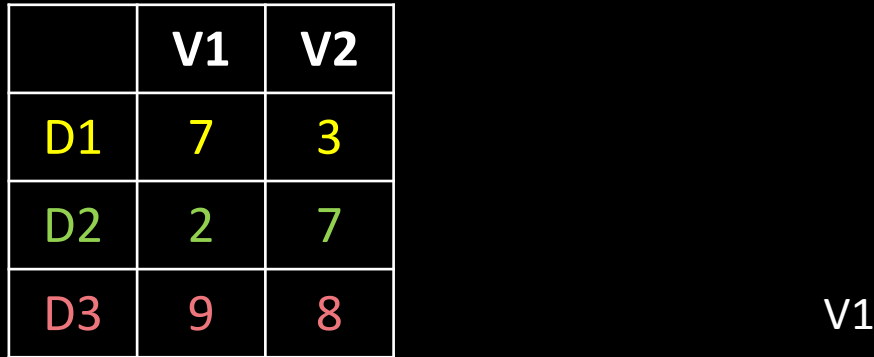

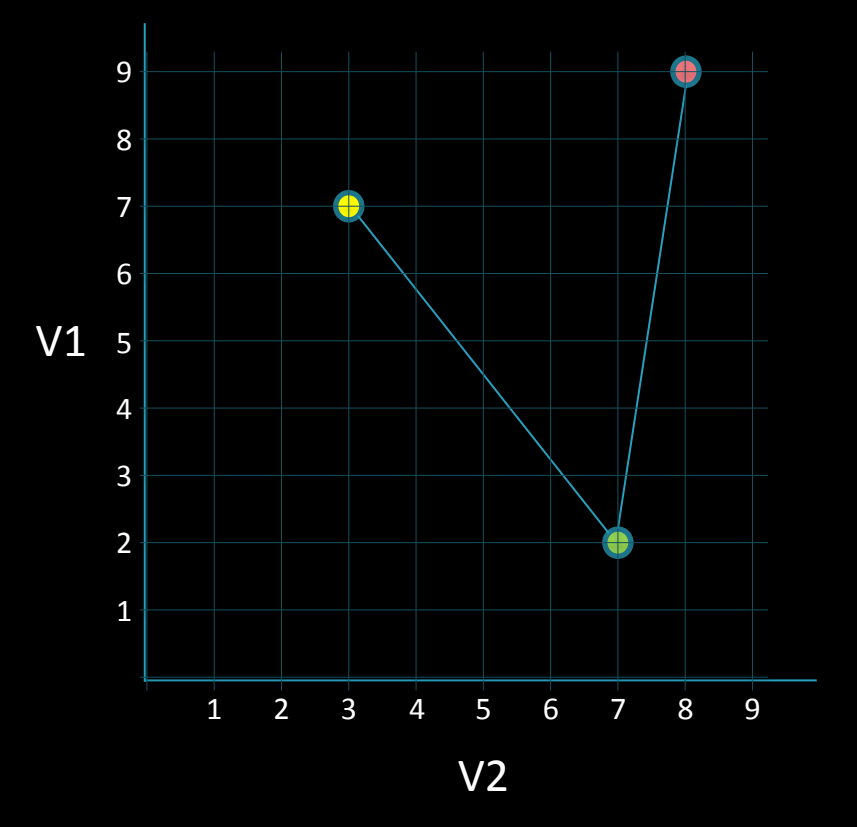

# Parallel Coordinates

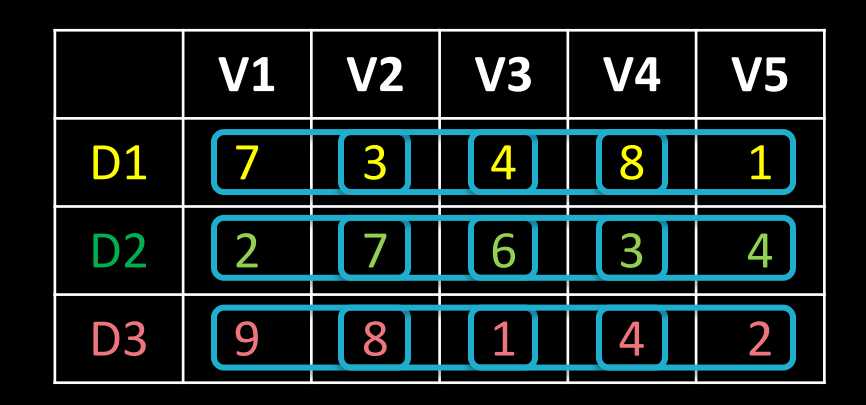

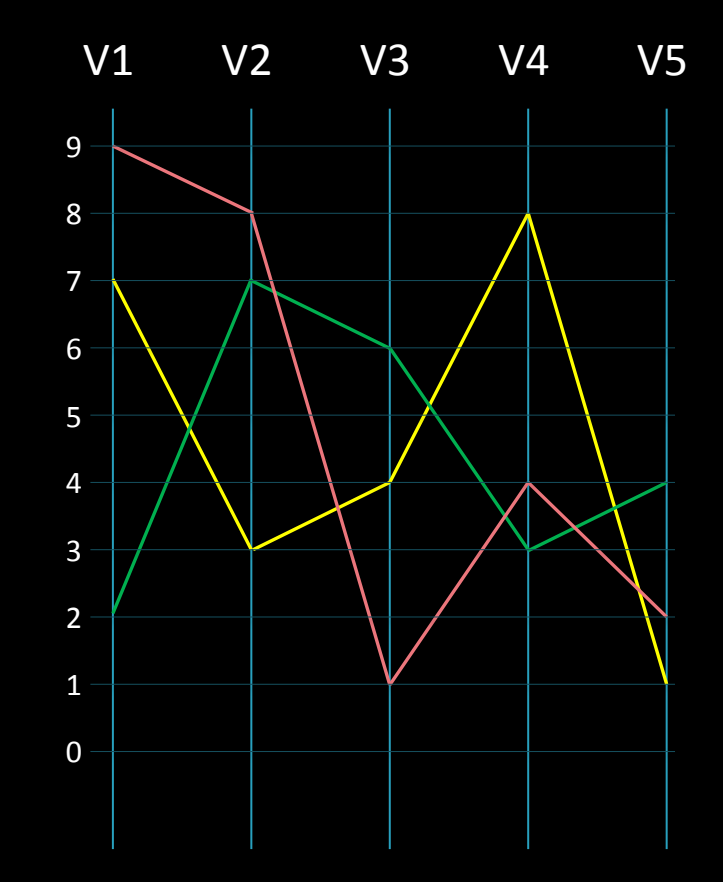

#### **Reading 3 Per-question Test Response / 75**

#### **Test 3 - [link](https://docs.google.com/spreadsheets/d/1wutI4n-LMK3GZDdWzQvPzf9RRIipGohRuS6HNrTFEjc/edit?usp=sharing)**

**6. What is the most likely relationship between potassium and carbohydrate content in this data set?**

- **Positive Correlation**
- **Negative Correlation**
- **None**

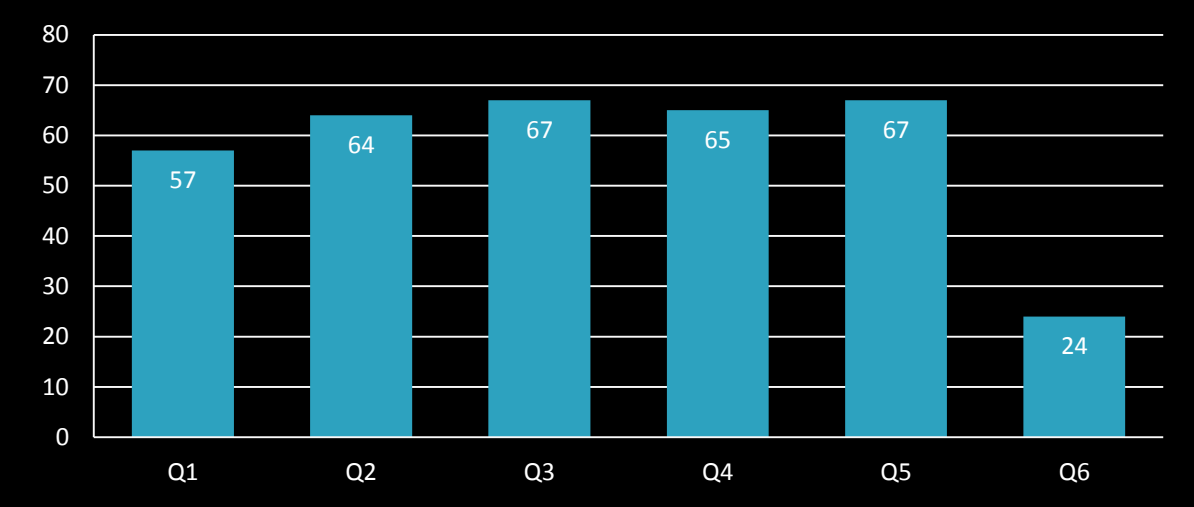

#### **Distribution of Q6 Response**

#### **Test 3 - [link](https://docs.google.com/spreadsheets/d/1wutI4n-LMK3GZDdWzQvPzf9RRIipGohRuS6HNrTFEjc/edit?usp=sharing)**

**6. What is the most likely relationship between potassium and carbohydrate content in this data set?**

- **Positive Correlation**
- **Negative Correlation**
- **None**

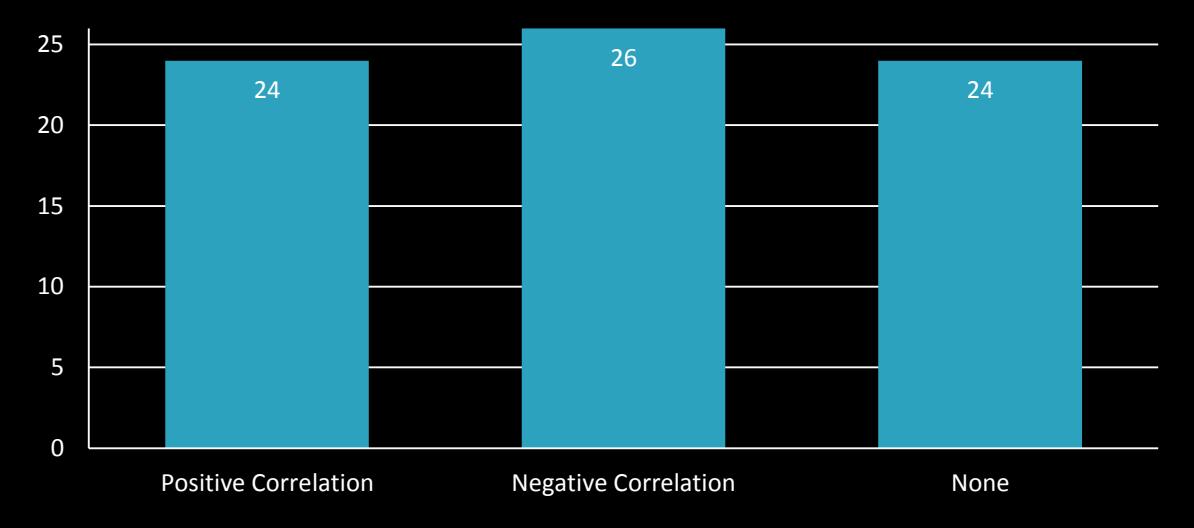

### **Parallel Coordinates Scatterplot [\(http://ndb.nal.usda.gov/](http://ndb.nal.usda.gov/))**

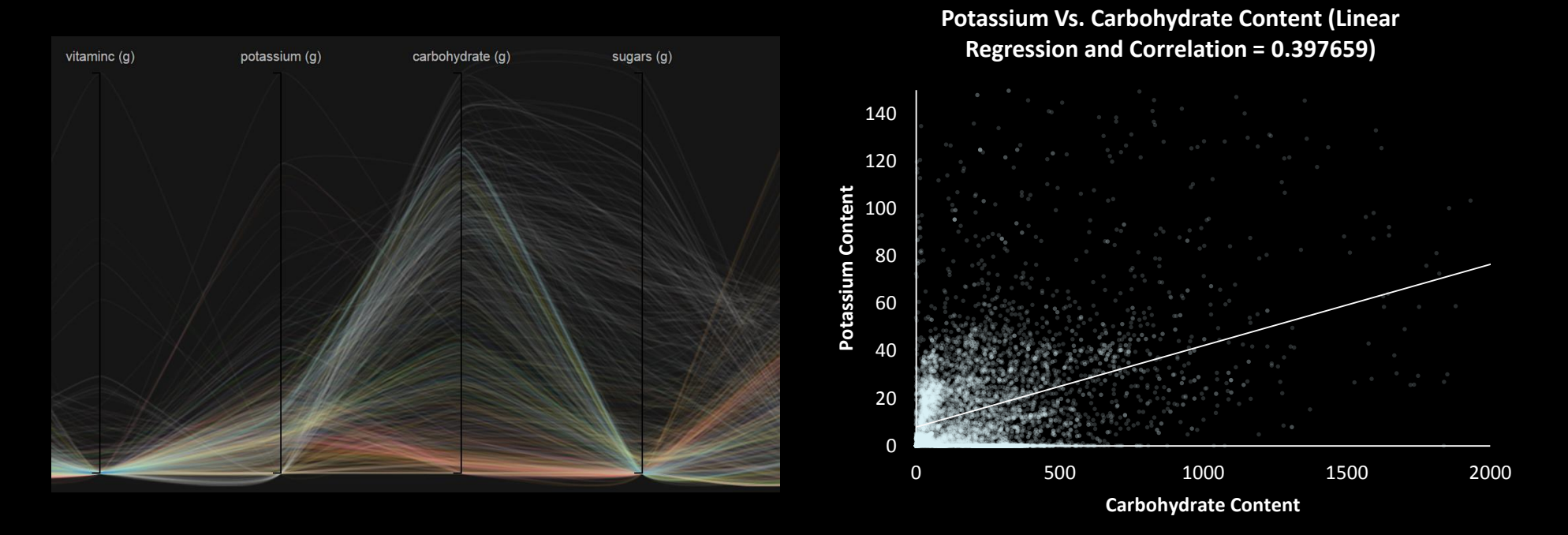

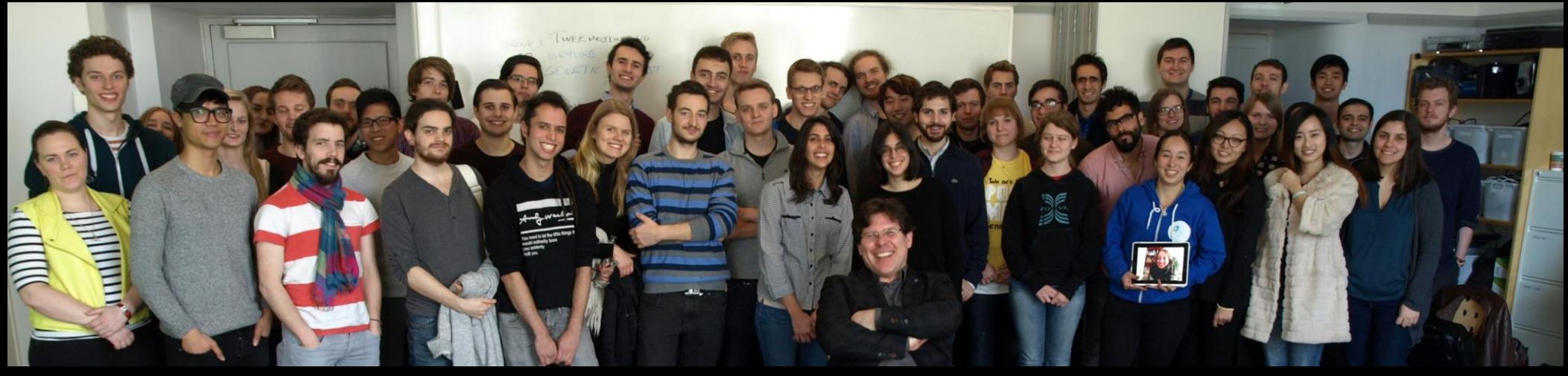

IVIS15 students

# Thank you! marior@kth.se